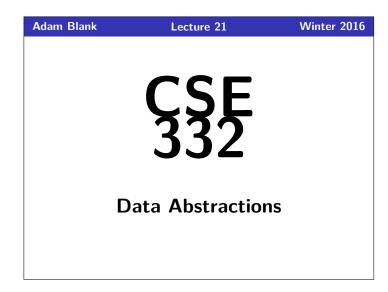

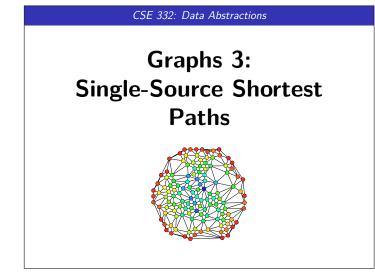

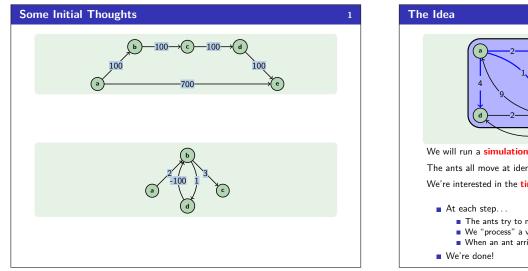

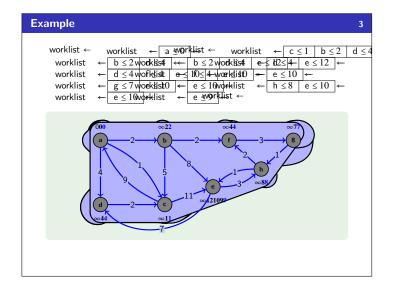

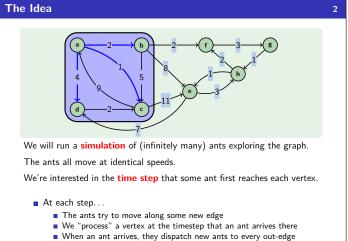

| Th       | e Algorithm                                                                        | 4 |
|----------|------------------------------------------------------------------------------------|---|
| 1        | dijkstra(G, source) {                                                              |   |
| 2        | <pre>// We will use a "sorted list" as our worklist, because the items</pre>       |   |
| 3        | <pre>// in the work list are "events" which are processed in order</pre>           |   |
| 4        |                                                                                    |   |
| 5        | <pre>// (v, timestep) in worklist, where v is a vertex and timestep</pre>          |   |
| 6        | <pre>// is the "time" the first ant got there</pre>                                |   |
| 7        | <pre>worklist = []; // These ants are "currently moving"</pre>                     |   |
| 8        |                                                                                    |   |
| 9        | <pre>// All the ants begin at vertex v at time step zero</pre>                     |   |
| 10       | <pre>worklist.add((source, 0));</pre>                                              |   |
| 11       |                                                                                    |   |
| 12       | <pre>while (worklist.hasWork()) {</pre>                                            |   |
| 13       | $(v, time_to_v) = next();$                                                         |   |
| 14       |                                                                                    |   |
| 15       | <pre>// Since a cluster of ants got to v, we dispatch new ants</pre>               |   |
| 16       | <pre>for (u : v.neighbors()) {</pre>                                               |   |
| 17       | <pre>// When does a cluster of ants get to u? How does it change?</pre>            |   |
| 18       | <pre>(u, time_to_u) = worklist.get(u);</pre>                                       |   |
| 19<br>20 | <pre>// w(v, u) is the edge weight from v to u time_from_v_to_u = w(v, u);</pre>   |   |
| 20       | $to_u = min(time_to_u, time_to_v + time_from_v_to_u);$                             |   |
| 21       | $to_u = min(time_to_u, time_to_v + time_from_v_to_u);$<br>worklist.add((u, to_u)); |   |
| 22       | <pre>workcist.add((d, to_d)), }</pre>                                              |   |
| 23       | }                                                                                  |   |
| 25       | return dist:                                                                       |   |
| -        | }                                                                                  |   |

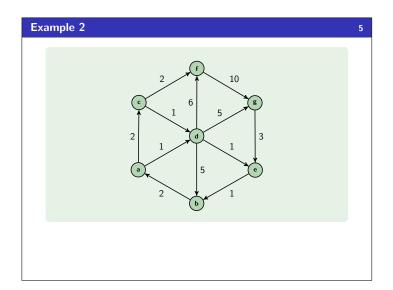

## Okay, and to implement this?

• Our sorted list is slow; so, replace it with a **priority queue**.

 $\blacksquare$  We need a way of "changing the priority of an element"

Remember, decreaseKey? That's exactly what it does!

To make that work, we need to store a reference to the index/vertex in some dictionary.

6

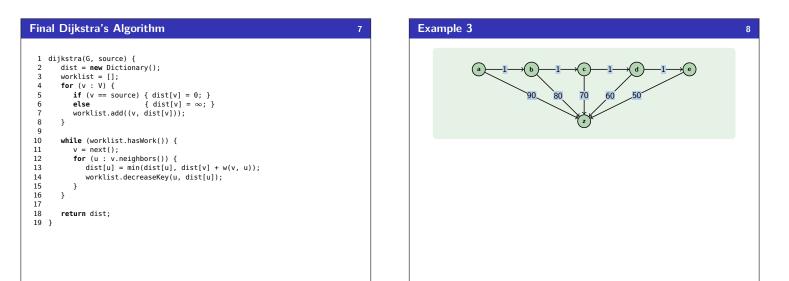